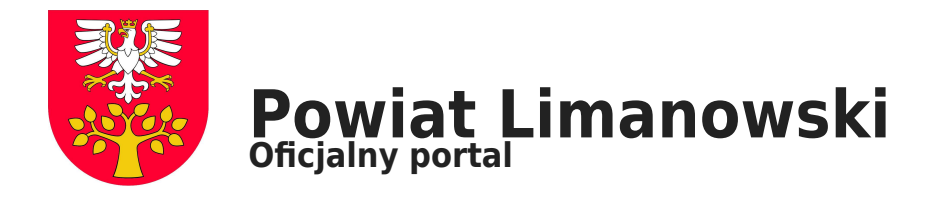

## **Nie bądź bierny. Pomóż. Reaguj. Zgłoś nielegalne treści na www.dyzurnet.pl.**

**Nawoływanie do popełnienia przestępstwa, groźby karalne, cyberprzemoc, seksualne wykorzystywanie dzieci – jeśli widzisz takie treści w Internecie, reaguj. Nie czekaj – zgłoś to na [www.dyzurnet.pl](http://www.dyzurnet.pl).**

Co to są nielegalne treści? To takie treści, które naruszają przepisy polskiego prawa (najczęściej przepisy kodeksu karnego). Są to m.in.:

- treści pornograficzne z udziałem małoletniego,
- publiczne znieważanie grupy ludności albo poszczególnej osoby z powodu jej przynależności narodowej, etnicznej, rasowej, wyznaniowej albo z powodu jej bezwyznaniowości,
- treści mogące ułatwić popełnienie przestępstwa o charakterze terrorystycznym.

Poza określonymi przez prawo nielegalnymi treściami, wyodrębniamy jeszcze treści szkodliwe. Są to materiały, które wywołują u odbiorcy negatywne emocje lub promują niebezpieczne dla zdrowia i życia zachowania, takie jak:

- przemoc, zachowania agresywne,
- nawołania do samookaleczeń, samobójstw i innych autodestruktywnych zachowań.

Jak zgłosić nielegalne treści?

Wysyłając zgłoszenie do Dyżurnet.pl należy przede wszystkim podać adres strony, na której znajdują się potencjalnie nielegalne treści. Korzystając z formularza należy zaznaczyć, czego sprawa dotyczy. Zgłoszenia są anonimowe. Podawanie adresu e-mail czy innych danych jest nieobowiązkowe. Jeśli użytkownik poda adres e-mail, po wysłaniu zgłoszenia, otrzyma informację o podjętych krokach lub prośbę o podanie dokładniejszych informacji. Przesyłając zgłoszenie warto napisać wszystkie informacje, które mogą być pomocne.

W 2018 r. do zespołu Dyżurnet.pl trafiło 13.239 zgłoszeń. Najwięcej – 10.784 – dotyczyło treści potencjalnie przedstawiających seksualne wykorzystywanie dzieci. 209 zgłoszeń – rasizmu i ksenofobii. 1647 – uwodzenia dzieci, propagowania pedofilskiej aktywności, zgłoszenia szantażu na tle seksualnym, patostreamów, wulgarnych i obraźliwych treści, itp.

Zgłoszenie możesz przesłać nie tylko poprzez formularz, ale też na adres mailowy lub za pomocą infolinii 0 801 615 005.

## Czym zajmuje się Dyżurnet.pl?

Dyżurnet.pl to jedyny działający w Polsce zespół przyjmujący zgłoszenia o publikowanych w Internecie nielegalnych treściach, zwłaszcza tych przedstawiających seksualne wykorzystywanie dzieci. To zespół reagujący, podejmujący działania na rzecz usunięcia tych treści w Internecie. Dodatkowo, zespół promuje działania na rzecz tworzenia bezpiecznego Internetu.

Co to znaczy, że zgłaszając do Dyżurnet.pl pozostaję anonimowy?

Oznacza to, że dane kontaktowe przesłane w zgłoszeniu są używane przez zespół jedynie w celu uzyskania informacji

dotyczących zgłoszenia lub przesłania informacji zwrotnej zgłaszającemu.

Kto może usunąć nielegalne treści z Internetu?

Treści, które znajdują się w Internecie mogą usunąć moderatorzy/administratorzy strony, a także właściciele domeny, na której ona się znajduje.

Zniewaga, zniesławienie, obraźliwe komentarze czy wulgaryzmy – wszystko to możemy znaleźć w Internecie. Jeśli widzisz takie treści, reaguj! Dyżurnet.pl to niejedyne miejsce, w którym możesz je zgłosić. Pamiętajmy także o roli administratorów poszczególnych stron. Obraźliwe komentarze czy wulgaryzmy można zgłaszać do administratorów strony lub moderatorów forów dyskusyjnych. Najczęściej służą do tego specjalne przyciski lub formularze powiadomień. Jeśli ich nie ma, wykorzystaj dane zamieszczone w zakładce "Kontakt" danej witryny.

Do kogo się zgłosić gdy naruszone jest bezpieczeństwo dziecka w Internecie?

W przypadku gdy zagrożone jest życie lub zdrowie dziecka, należy niezwłocznie skontaktować się z Policją, wybierając numer alarmowy 112.

Możesz pomóc! Reaguj! Zgłoś!

[Dyżyrnet Raport za 2018](https://pcpr-limanowa.pl/wp-content/uploads/2020/02/Dyżyrnet_raport_2018.pdf)

źrodło: PCPR Limanowa